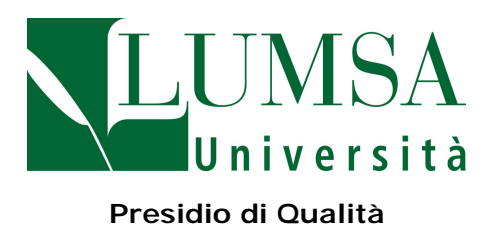

### **GESTIONE DEI SERVIZI DELL'UFFICIO ECONOMATO**

#### Sommario

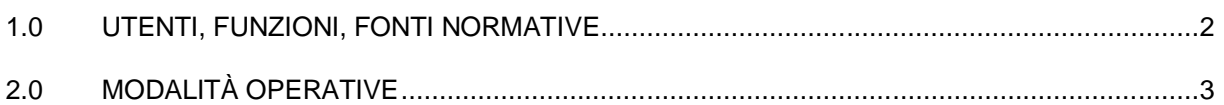

#### **Lista delle revisioni**

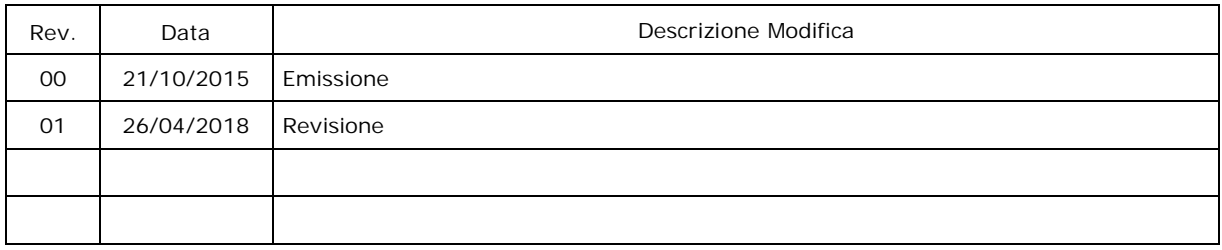

## **1.0 UTENTI, FUNZIONI FONTI NORMATIVE**

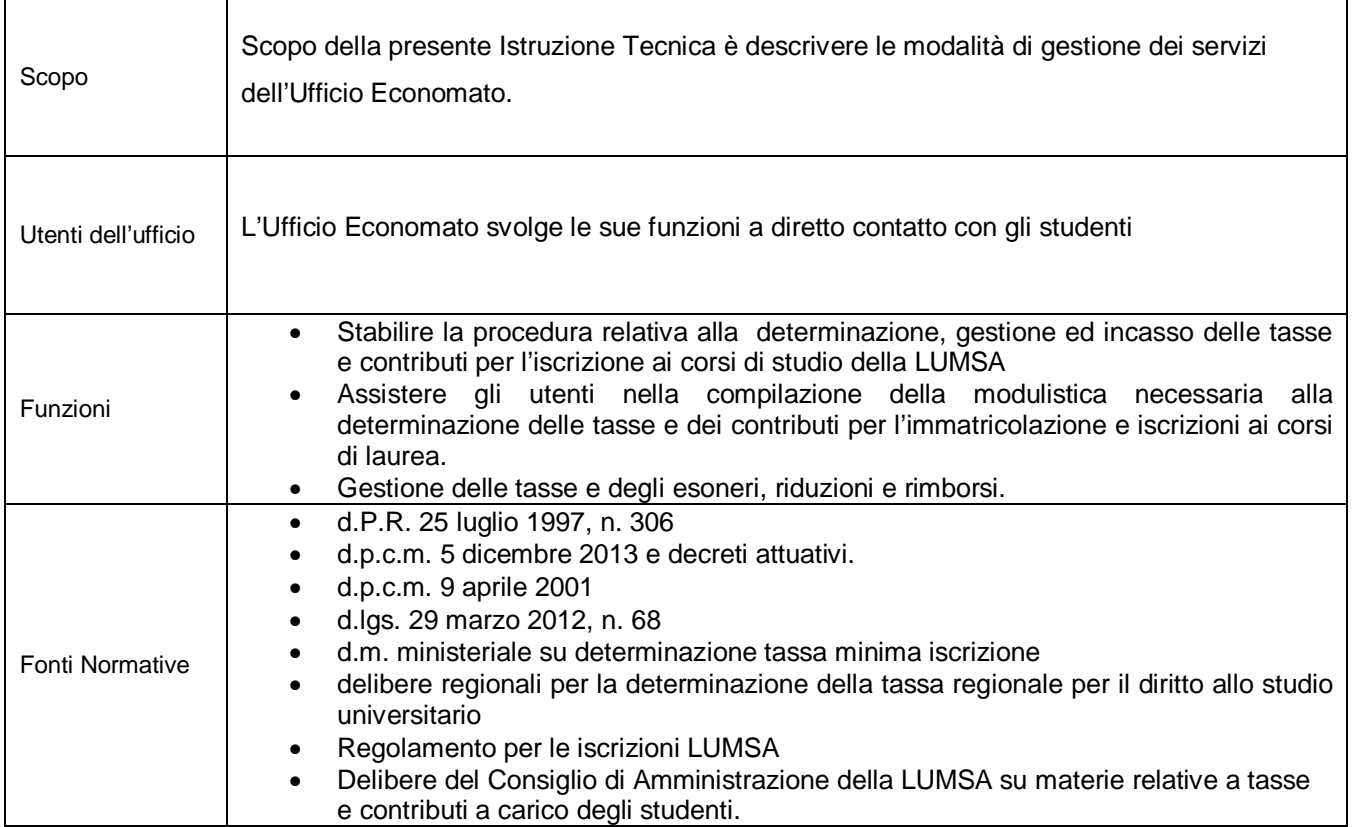

# **2.0 MODALITÀ OPERATIVE**

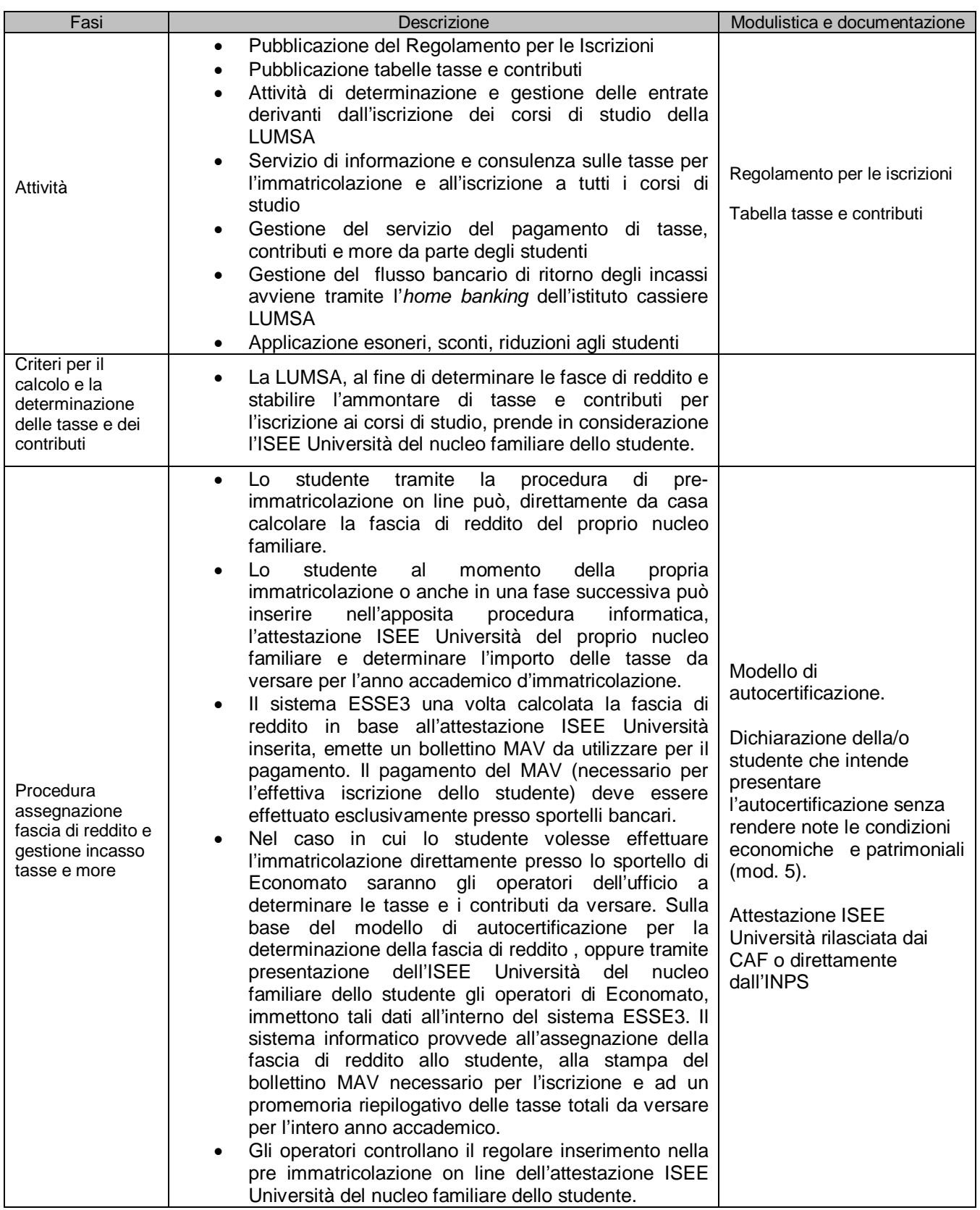

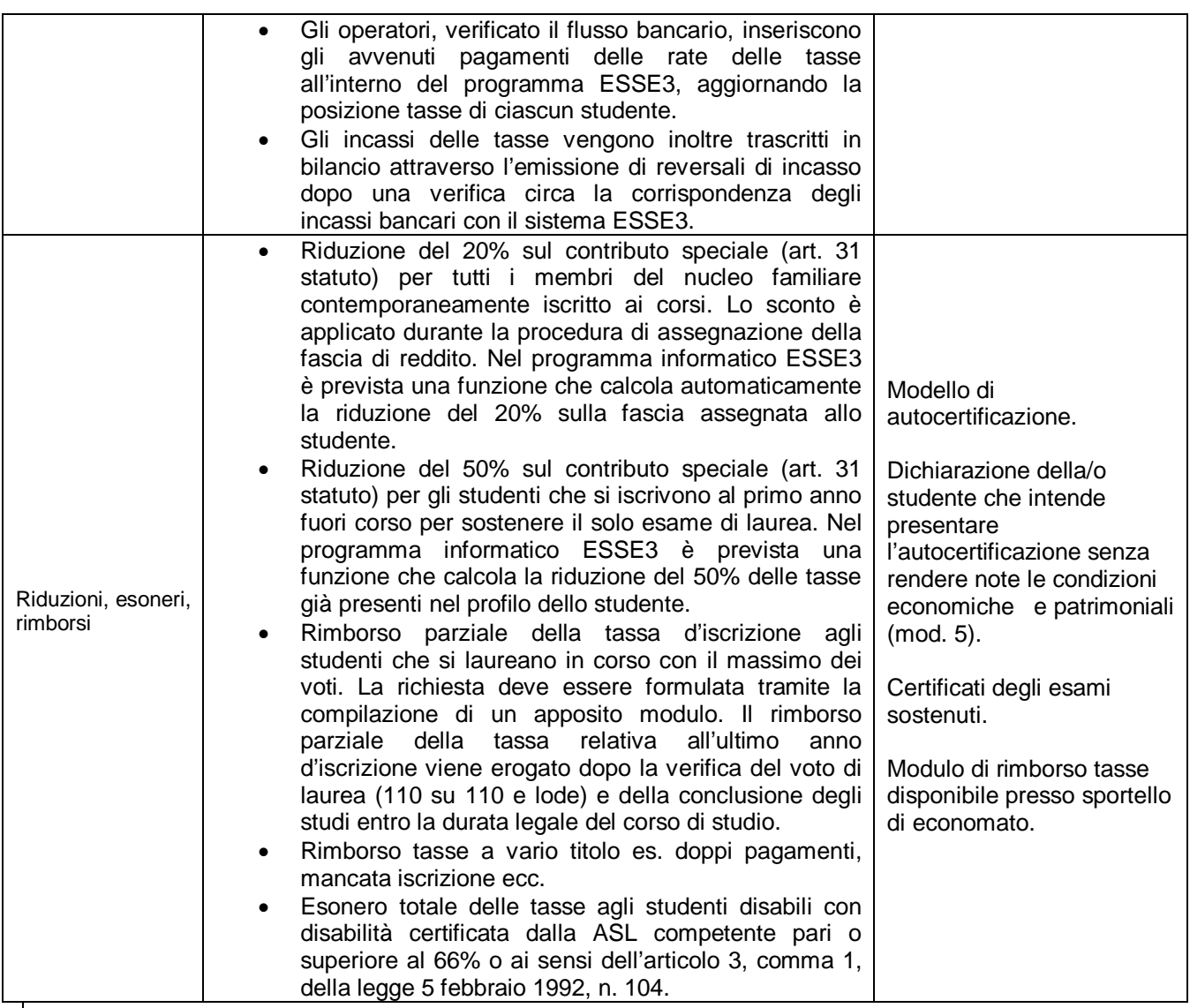